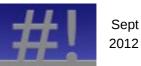

Shell Scripting Cheat Sheet for Unix and Linux

# Online: http://steve-parker.org/sh/sh.shtml Book: http://steve-parker.org/shellscripting

#### **File Redirection**

| > file  | create (overwrite) file  |
|---------|--------------------------|
| >> file | append to file           |
| < file  | read from file           |
| a b     | Pipe 'a' as input to 'b' |

#### **Test Operators**

| if [ "\$x" -lt "\$y" ]; then |  |
|------------------------------|--|
| # do something               |  |
| fi                           |  |

#### **Variable Substitution**

| \${V:-default} | \$V, or "default" if unset      |
|----------------|---------------------------------|
| \${V:=default} | \$V (set to "default" if unset) |
| \${V:?err}     | \$V, or "err" if unset          |

### **Common Constructs**

| Common Constructs          |                           |
|----------------------------|---------------------------|
| \$ while read f            | read text file            |
| > do                       | line by line              |
| > echo "Line is \$f"       |                           |
| > done < file              | note: "\$" prompt         |
|                            | becomes ">"               |
| \$ grep foo myfile         | find lines in             |
| afoo                       | myfile                    |
| foo                        | containing the            |
| foobar                     | text "foo"                |
|                            |                           |
| \$ cut -d: -f5 /etc/passwd | get 5 <sup>th</sup> field |
| Steve Parker               | delimited by colon        |
| \$ cmd1    cmd2            | run cmd1; if fails,       |
|                            | run cmd2                  |
| \$ cmd1 && cmd2            | run cmd1; if it           |
|                            | works, run cmd2           |
| case \$foo in              | act upon the              |
| a)                         | value of a                |
| echo "foo is A" ;;         | variable                  |
| b)                         |                           |
| echo "foo is B" ;;         | note that ";;"            |
| *)                         | is required               |
| echo "foo is not A or B"   | at the end of             |
|                            | each section              |
| esac                       |                           |
| myvar=`ls`                 | get output of             |
|                            | ls into variable          |
| doubleit() {               | function                  |
| expr \$1 \* 2              | declaration               |
| }                          | and syntax                |
| doubleit 3 # returns 6     | for calling it            |

#### **Numeric Tests**

| lt | less than        |
|----|------------------|
| gt | greater than     |
| eq | equal to         |
| ne | not equal        |
| ge | greater or equal |
| le | less or equal    |

#### **Conditional Execution**

| cmd1    cmd2 | run cmd1; if fails, run cmd2 |
|--------------|------------------------------|
| cmd1 && cmd2 | run cmd1; if ok, run cmd2    |

| File Tests |                |
|------------|----------------|
| nt         | newer than     |
| d          | is a directory |
| f          | is a file      |
| Х          | executable     |
| r          | readable       |
| W          | writeable      |

#### **Files**

| mv /src /dest      | move /src into /dest              |
|--------------------|-----------------------------------|
| Is a*              | list files beginning with "a"     |
| ls *a              | list files ending with "a"        |
| Is -ltr            | list oldest first, newest last    |
| ls -ISr            | list smallest first, biggest last |
| ls -a              | list all files, including hidden  |
| find /src -print \ | copy /src into current            |
| cpio -pudvm        | directory, preserving             |
|                    | links, special devices, etc.      |
|                    |                                   |

## **String Tests**

| = | equal to        |
|---|-----------------|
| z | zero length     |
| n | not zero lenath |

#### **Preset Variables**

| \$SHELL  | what shell am I running?   |
|----------|----------------------------|
| \$RANDOM | provides random numbers    |
| \$\$     | PID of current process     |
| \$?      | return code from last cmd  |
| \$!      | PID of last background cmd |

# **Logical Tests**

| && | logical AND |
|----|-------------|
| Ш  | logical OR  |
| !  | logical NOT |
|    |             |

# **Generally Useful Commands**

| concrainy cociai | serierany oserar communicas |  |
|------------------|-----------------------------|--|
| file /etc/hosts  | determine file type         |  |
| basename /bin/ls | strip directory name (ls)   |  |
| dirname /bin/ls  | get directory name (/bin)   |  |
| ifconfig -a      | show all network adapters   |  |
| netstat -r       | show routers                |  |
| netstat -a       | show open ports             |  |
| date +%Y%m%d     | Year, Month, Day            |  |
| date +%H%M       | Hours, Minutes              |  |
| wc -l            | count number of lines       |  |
| pwd              | present working directory   |  |

# **Arguments**

| \$0 | program name             |  |
|-----|--------------------------|--|
| \$1 | 1 <sup>st</sup> argument |  |
| \$2 | 2 <sup>nd</sup> argument |  |
|     |                          |  |
| \$# | no. of arguments         |  |
| \$* | all arguments            |  |

#### Misc Useful C

|                          | miss oscial                    |
|--------------------------|--------------------------------|
| egrep "(foo bar)" file   | find "foo" or                  |
|                          | "bar" in file                  |
| awk '{ print \$5 }' file | print the 5 <sup>th</sup> word |
|                          | of each line                   |
| cal 3 1973               | March 1973                     |
| df -h                    | show disk mounts               |
| three='expr 1 + 2'       | simple maths                   |
| echo "scale = 5 ; \      | better maths                   |
| 5121 / 1024"   bc        | (5.00097)                      |
| time cmd                 | stopwatch on cmd               |
| touch file               | create blank file              |
| alias II='Is -I'         | alias for ls -l                |
| unalias Is               | unset existing alias           |

| Commands and Tools                     |                                 |  |
|----------------------------------------|---------------------------------|--|
| findsize 10k -print                    | files over 10Kb                 |  |
| findname "*.txt" -print                | find text files                 |  |
| find /foo -type d -ls                  | list all directories under /foo |  |
| less file                              | display file page by page       |  |
| sed s/foo/bar/g file                   | replace "foo" with "bar"        |  |
| sed -i s/foo/bar/g file                | in file (-i: update file)       |  |
| strace -tfp PID                        | trace system calls for PID      |  |
| tar cvf archive.tar file1 file 2 file3 | create tar archive              |  |
| ssh user@host                          | log in to host as user          |  |
| scp file.txt user@host:                | copy file.txt to host as user   |  |
| scp user@host:/tmp/file.txt /var/tmp   | copy /tmp/file.txt from user    |  |
|                                        | at host to /var/tmp locally     |  |
| cd -                                   | return to previous directory    |  |